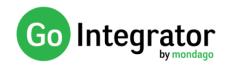

## Introduction

This document provides an overview of feature changes and additions made to Go Integrator with version 3.0.

Go Integrator version 3.0 continues a path of evolution and innovation of the original vision of Go Integrator Software. Version 3.0 is a major update with a significantly updated graphical user interface designed to reflect feedback from our user community and the latest design trends.

Initially version 3.0 will only be made available as the PC client with the Go Operator and Mac client following later.

Please note: Components of the final released product may differ slightly to those detailed in this document.

## Comparison between versions 2.6 and 3.0

#### Presence

A square user icon has replaced the solid circle used in 2.6. The square is given a unique colour and initials for each user. Telephone extension status (busy lamp field) is shown as a vertical bar to the left of the square.

| 3                                     | Presence    |                    | ?         | _      |         | ×   |  |  |  |  |  |  |
|---------------------------------------|-------------|--------------------|-----------|--------|---------|-----|--|--|--|--|--|--|
| S513 Howard Melvyn                    |             |                    |           |        |         |     |  |  |  |  |  |  |
| (Enter search text or number to dial) |             |                    |           |        |         |     |  |  |  |  |  |  |
|                                       | Telephone   | Name               | Depa      | rtment | State   | ^   |  |  |  |  |  |  |
| 4                                     |             | Accounts           |           |        |         |     |  |  |  |  |  |  |
| Θ                                     | 3004        | Snoop Dog          | Accou     | unts   | On hook |     |  |  |  |  |  |  |
| 4                                     |             | Development        |           |        |         |     |  |  |  |  |  |  |
| Θ                                     | 8249        | Barry White        | Devel     | opment | On hook |     |  |  |  |  |  |  |
| 0                                     | 3002        | Stevie Wonder      | Devel     | opment | On hook |     |  |  |  |  |  |  |
| $\bigcirc$                            | 8248        | Marvin Gaye        | Devel     | opment | On hook |     |  |  |  |  |  |  |
| 4                                     |             | Facilities         |           |        |         |     |  |  |  |  |  |  |
| Θ                                     | 851111      | Reception Desk     | Facilit   | ties   | On hook |     |  |  |  |  |  |  |
| •                                     | 8516        | Hunt Group Rece    | . Facilit | ties   | Not mo. |     |  |  |  |  |  |  |
| 4                                     |             | HR                 |           |        |         |     |  |  |  |  |  |  |
| Θ                                     | 8510        | Gladys Knight      | HR        |        | On hook |     |  |  |  |  |  |  |
| Θ                                     | 3003        | Toni Braxton       | HR        |        | On hook |     |  |  |  |  |  |  |
| 0                                     | 8601        | Diana Ross         | HR        |        | On hook |     |  |  |  |  |  |  |
| 4                                     |             | Product            |           |        |         |     |  |  |  |  |  |  |
| 0                                     | 3005        | Chaka Khan         | Produ     | ıct    | On hook |     |  |  |  |  |  |  |
| 4                                     |             | Sales              |           |        |         |     |  |  |  |  |  |  |
| 0                                     | 8519        | Otis Redding       | Sales     |        | On hook |     |  |  |  |  |  |  |
| Θ                                     | 3000        | Luther Vandross    | Sales     |        | On hook |     |  |  |  |  |  |  |
| •                                     | 8518        | Call Center Prom   | Sales     |        | Not mo. | . 🗸 |  |  |  |  |  |  |
| 8511                                  | 111 Recepti | on Desk Facilities |           |        |         |     |  |  |  |  |  |  |
| 5                                     |             |                    |           |        |         |     |  |  |  |  |  |  |

|                                        | ×           |
|----------------------------------------|-------------|
| RD Reception Desk   Facilities 851111  | ✓.          |
| (Enter search text or number to dial)  | :=-         |
| ⊿ Sales                                | ^           |
| Call Center Record Sales<br>8514       |             |
| Call Center Promotions Hotline<br>8518 |             |
| LV Luther Vandross                     |             |
| OR Otis Redding<br>8519                |             |
| ⊿ Support                              |             |
| FJ Freddie Jackson<br>3001             |             |
| HS Hunt Group Support<br>8517          |             |
| HM Howard Melvyn<br>8513               |             |
| JB James Brown<br>8512                 |             |
| Department: None                       |             |
|                                        | ~           |
| 8513 Howard Melvyn   Support           |             |
| 😍 Reception Desk                       | <b>∂=</b> ° |

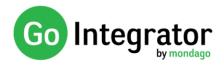

Additional information previously shown in columns is now available in the bottom panel and Contact details window.

|                          |             | 🔎 User: Barry White                            | - 🗆 X      |
|--------------------------|-------------|------------------------------------------------|------------|
|                          | _           | 8249 Barry White   D                           | evelopment |
| ⊿ Development            |             | Mobile: 00447730516816                         |            |
| BW Barry White<br>8249   | S 2         | Email: BarryW@mowtown.con<br>Location: Detroit | n          |
| SW Stevie Wonder<br>3002 | Show Detail |                                                |            |

Set DND, Forward and CommPilot Express\* states directly from Presence window.

| a 1         | Presence       |                    | ?   | _        |         | Х |
|-------------|----------------|--------------------|-----|----------|---------|---|
| Θ           | 8513 How       | ard Melvyn         |     |          |         |   |
| ₽><br>(Ente | er search text | or number to dial) |     |          |         | • |
|             | Telephone      | Name               | Dep | partment | State   | ^ |
| 4           |                | Accounts           |     |          |         |   |
| Θ           | 3004           | Snoop Dog          | Acc | ounts    | On hool | c |
| ⊿           |                | Development        |     |          |         |   |
| Θ           | 8249           | Barry White        | Dev | elopment | On hool | c |
| Θ           | 3002           | Stevie Wonder      | Dev | elopment | On hool | c |
| Θ           | 8248           | Marvin Gaye        | Dev | elopment | On hool | c |

Hovering over a user or extension in the Presence window will cause a slider bar to appear on the right hand side of the window that will present any options available to the user.

| -  | Presence       |                    | ? -         | -    |          | ×  |
|----|----------------|--------------------|-------------|------|----------|----|
| 0  | 8513 How       | ard Melvyn         |             |      |          | ø. |
|    | er search text | or number to dial) |             |      |          | •  |
|    | Telephone      | Name               | Depart      | ment | State    | ^  |
| 4  |                | Accounts           |             |      | -        |    |
| Θ  | 3004           | Snoop Dog          | Accoun      | t 🕒  | Consult  |    |
| 4  |                | Development        |             | R    | Transfer |    |
| Θ  | 8249           | Barry White        | Develop     | ment | On hook  | :  |
| Θ  | 3002           | Stevie Wonder      | Develop     | ment | On hook  | :  |
| 0  | 8248           | Marvin Gaye        | Development |      | On hook  | :  |
| 4  |                | Facilities         |             |      |          |    |
| -> | 851111         | Reception Desk     | Facilitie   | s    | Ringing  |    |
|    |                |                    |             |      |          |    |

| 2 Presence       |                        | _          |    |       | $\times$ |
|------------------|------------------------|------------|----|-------|----------|
|                  | eception Desk<br>51111 | Facilities |    |       | ✓,       |
| (Enter search t  | ext or number to       | dial)      |    |       | :≣ •     |
| ▲ Accounts       |                        |            |    |       | ^        |
| SD Snoot<br>3004 | p Dog                  |            |    |       |          |
| ⊿ Developm       | ent                    |            |    |       |          |
| BW 8249          | White                  |            |    |       |          |
| SW Stevie        | Wonder                 |            | G  | •     | 0        |
| MG Marvi<br>8248 | n Gaye                 |            | Co | nsult | [        |

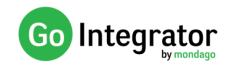

### **Preview Window**

Improved larger window layout will resize according to the amount of content to display.

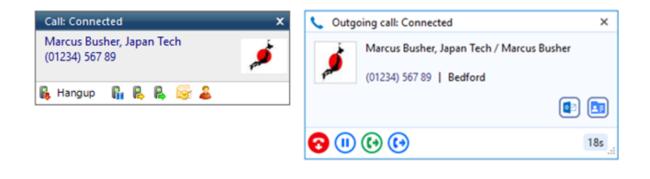

A new preview window is no longer displayed when multiple parties are involved in the same call (consult, on hold); instead, the windows are now stacked with the active call always at the front. The hidden call is simply selected by clicking its header box (behind the active call).

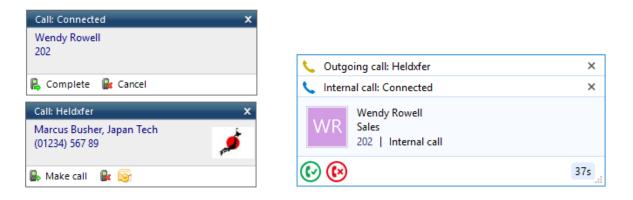

Microsoft Outlook and Go Integrator Contacts notes are now visible within this window.

| Call: Ringing X                                                                                                    | <ul> <li>Incoming call: Ringing</li> </ul>                                     | ×      |
|----------------------------------------------------------------------------------------------------|--------------------------------------------------------------------------------|--------|
| Phil Collins, Acme Ltd.<br>(0800) 500 005<br>Support contract expired, pelase transfer all the calls to the commercial department. | PCA Phil Collins, Acme Ltd.                                                    |        |
| 🖳 Answer 💽 🚨                                                                                                    | Support contract expired, pelase transfer all the calls commercial department. | to the |
|                                                                                                    |                                                                                | ٩      |
|                                                                                                    | <ul> <li>⊗ (S)</li> </ul>                                                      | 1m 31s |

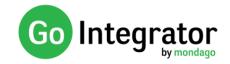

## **Call History**

The Call history window has been updated to a two-line view per call with a unique coloured and initialled icon per contact. Available actions are presented as a pop out bar from the right-hand side of the screen.

|           |                                                                   |                                                                                                    |                                                                                                    |                                                                                                    | 🐒 Call Hi                                                                                                    | ,                                                                                                    | - 🗆 X                                                                                                    |
|-----------|-------------------------------------------------------------------|----------------------------------------------------------------------------------------------------|----------------------------------------------------------------------------------------------------|----------------------------------------------------------------------------------------------------|----------------------------------------------------------------------------------------------------|----------------------------------------------------------------------------------------------------|----------------------------------------------------------------------------------------------------|
| Date/Time | Telephone                                                         | Name                                                                                                    | Duration                                                                                                    | Direct ^                                                                                                    | ⊿ Today                                                                                                    |                                                                                                    |                                                                                                    |
|           | 0123456789                                                        | Mr. Marcus Busher / Marcus Busher, Japan                                                                                                    | 27s                                                                                                    | Out                                                                                                    | ए 🍠                                                                                                    | Marcus Busher, Japan Tech / Mr. Marcus Busher                                                                                                    | 💶 🔕 🔔                                                                                                    |
| 15:11:30  | 123456789                                                         | (Speaking clock)                                                                                                    | 17s                                                                                                    | In                                                                                                    |                                                                                                    |                                                                                                    | Microsoft Ou                                                                                                    |
| 10:47:33  | 202                                                               | Wendy Rowell                                                                                                    | 40s                                                                                                    | Out                                                                                                    | <b>v</b>                                                                                                    | 123456789                                                                                                    | 17s                                                                                                    |
| 10:43:18  | 202                                                               | Wendy Rowell                                                                                                    | 4m 48s                                                                                                    | In                                                                                                    |                                                                                                    | Wendy Rowell                                                                                                    | 10:47:33                                                                                                    |
| 10:27:49  | 201                                                               | lan Deacon                                                                                                    | 2m 13s                                                                                                    | In                                                                                                    | <b>W</b> R                                                                                                    | 202                                                                                                    | 40s                                                                                                    |
| 10:27:49  | 005751236547                                                      | Miguel Uribe, Cafe de Colombia Itd.                                                                                                    | 48s (2m)                                                                                                    | Out                                                                                                    | 😍 WR                                                                                                    | Wendy Rowell<br>202                                                                                                    | 10:43:18<br>4m 48s                                                                                                    |
|           | 0800500005                                                        | Phil Collins, Acme Ltd.                                                                                                    | 2m 56s                                                                                                    | In                                                                                                    | v 👘                                                                                                    | lan Deacon<br>201                                                                                                    | 10:27:49<br>2m 13s                                                                                                    |
| 12:32:04  | 0800500005                                                        | Phil Collins, Acme Ltd.                                                                                                    | 20s                                                                                                    | Out                                                                                                    |                                                                                                    | Miquel Uribe, Cafe de Colombia Itd.                                                                                                    | 10:27:49                                                                                                    |
| 12:31:01  | 0800500005                                                        | Phil Collins, Acme Ltd.                                                                                                    | 48s                                                                                                    | In                                                                                                    | G MOC                                                                                                    | 005751236547                                                                                                    | 48s                                                                                                    |
| 12:29:04  |                                                                   |                                                                                                    | 1m 11s                                                                                                    | Out                                                                                                    |                                                                                                    |                                                                                                    |                                                                                                    |
| 12:27:03  | 0123456789                                                        | Mr. Marcus Busher / Marcus Busher, Japan                                                                                                    | 3m 44s                                                                                                    | Out                                                                                                    | a 09/05/                                                                                                    |                                                                                                    |                                                                                                    |
| 12:23:24  | 005751236547                                                      | Miguel Uribe, Cafe de Colombia ltd.                                                                                                    | 1m 7s                                                                                                    | In                                                                                                    | 😍 PCA                                                                                                    |                                                                                                    | 12:34:21<br>2m 56s                                                                                                    |
| 12:22:38  | 123456789                                                         | (Speaking clock)                                                                                                    | 20s                                                                                                    | In                                                                                                    |                                                                                                    |                                                                                                    |                                                                                                    |
| 12:03:47  |                                                                   |                                                                                                    | 18m 23s                                                                                                    | Out                                                                                                    | 😍 PCA                                                                                                    |                                                                                                    | 12:32:04<br>20s                                                                                                    |
| 12:02:59  |                                                                   |                                                                                                    | 6s                                                                                                    | Out                                                                                                    |                                                                                                    |                                                                                                    | 12:31:01                                                                                                    |
| 12:02:45  | 3456778                                                           | (Unknown)                                                                                                    | 20s                                                                                                    | In                                                                                                    | 😍 PCA                                                                                                    | 0800500005                                                                                                    | 48s                                                                                                    |
| 11:57:04  |                                                                   |                                                                                                    | 30s                                                                                                    | Out                                                                                                    |                                                                                                    |                                                                                                    | 12:29:04                                                                                                    |
| 11:49:39  | 07811223344                                                       | (Mobile services)                                                                                                    | 7m 55s                                                                                                    | Out                                                                                                    | 4                                                                                                    |                                                                                                    | 1m 11s                                                                                                    |
| 11:44:41  | 1234567890                                                        | (Speaking clock)                                                                                                    | 4m 35s                                                                                                    | In                                                                                                    | - <b></b>                                                                                                    | Marcus Busher, Japan Tech / Mr. Marcus Busher / Marcus Busher, Japan                                                                                                    | 12:27:03                                                                                                    |
| 11:01:26  | 00581236547                                                       | (Venezuela)                                                                                                    | 42m 1s                                                                                                    | In                                                                                                    | V 🔎                                                                                                    | 0123456789                                                                                                    | 3m 44s                                                                                                    |
|           | 00361234567                                                       | S                                                                                                    | 27m 59s                                                                                                    | ln v                                                                                                    | 👽 мис                                                                                                    | Miguel Uribe, Cafe de Colombia Itd.<br>005751236547                                                                                                    | 12:23:24<br>1m 7s                                                                                                    |
|           | Today<br>15:11:57<br>15:11:30<br>10:47:33<br>10:43:18<br>10:27:49 | Item           Today           Today           15:11:57         0123456789           10:47:33         202           10:47:33         202           10:47:33         202           10:27:49         201           10:27:49         005751236547           09/05/2017         080050005           12:34:21         080050005           12:32:04         680050005           12:27:03         012456789           12:22:04         005751236547           12:22:04         005751236547           12:23:24         005751236547           12:22:03         012456789           12:23:24         005751236547           12:23:24         05751236547           12:23:24         05751236547           12:23:24         05751236547           12:24:54         12456789           12:02:45         3456778           11:02:26         05812236547           10:02:26         005812236547           10:28:06         00361234567 | Today         Today           Today         0123456789         Mr. Marcus Busher / Marcus Busher, Japan           15:11:50         0123456789         (Speaking clock)           10:47:33         202         Wendy Rowell           10:47:33         202         Wendy Rowell           10:47:34         202         Wendy Rowell           10:27:49         201         Ian Deacon           10:27:49         005751236547         Miguel Uribe, Cafe de Colombia Itd.           09/05/2017         202         Phil Collins, Acme Ltd.           12:32:42         080050005         Phil Collins, Acme Ltd.           12:34:01         080050005         Phil Collins, Acme Ltd.           12:32:04         080050005         Phil Collins, Acme Ltd.           12:23:01         0123456789         Miguel Uribe, Cafe de Colombia Itd.           12:23:24         05751236547         Miguel Uribe, Cafe de Colombia Itd.           12:23:24         123456789         (Speaking clock)           12:23:24         123456789         (Speaking clock)           12:03:47         12:04:05         3456778           11:57:04         11:14:439         07811223444           11:44:41         12:34567890         (Speaking clock) | Today         Today           Today         Virition (Station (Station | Today         Institution         Today           15:11:57         0123456789         Mr. Marcus Busher / Marcus Busher, Japan         275         Out           15:11:50         123456789         (Speaking clock)         17s         In           10:47:33         202         Wendy Rowell         40s         Out           10:47:33         202         Wendy Rowell         4ms 48s         In           10:27:49         201         Ian Deacon         2m 13s         In           10:27:49         005751236547         Miguel Uribe, Cafe de Colombia Itd.         48s (2m)         Out           09/05/2017         12:32:421         080050005         Phil Collins, Acme Ltd.         2m 56s         In           12:32:40         080050005         Phil Collins, Acme Ltd.         2m 56s         In           12:32:40         080050005         Phil Collins, Acme Ltd.         2m 56s         In           12:32:40         080050005         Phil Collins, Acme Ltd.         2m 56s         In           12:23:41         080050005         Phil Collins, Acme Ltd.         2m 56s         In           12:23:42         005751226547         Miguel Uribe, Cafe de Colombia Itd.         1m 75         In           12:22:34         123456 | Today         Today           Today         Today           15:11:57         0123456789         Mr. Marcus Busher / Marcus Busher, Japan         27s         Out           15:11:30         123456789         (Speaking clock)         17s         In           10:47:33         202         Wendy Rowell         40s         Out           10:47:33         202         Wendy Rowell         4m 48s         In           10:27:49         201         Ian Deacon         2m 13s         In           10:27:49         005751236547         Miguel Uribe, Cafe de Colombia Itd.         48s (2m)         Out           09/05/2017         12:32:421         0800500005         Phil Collins, Acme Ltd.         2m 56s         In           12:23:40         0800500005         Phil Collins, Acme Ltd.         20s         Out           12:23:401         0800500005         Phil Collins, Acme Ltd.         20s         Out           12:23:401         0800500005         Phil Collins, Acme Ltd.         20s         In           12:23:401         080050005         Phil Collins, Acme Ltd.         1m 71s         Out           12:23:401         0305751226547         Miguel Uribe, Cafe de Colombia Itd.         1m 75         In | Today         Today           Today         Today           1511:50         0123456789         Mr. Marcus Busher / Marcus Busher, Japan         27s         Out           1511:10         123456789         (Speaking clock)         17s         in           1047:33         202         Wendy Rowell         40s         Out         123456789         (D123456789         (D1234567 |

### **Address Book**

The contact icon has been changed to mirror that used in Call history.

| A    | ddress Book                            |                                  | ? – 🗆            | ×      | Address Book                               |                | - 0          | ×     |
|------|----------------------------------------|----------------------------------|------------------|--------|--------------------------------------------|----------------|--------------|-------|
| Sea  |                                        |                                  | G                |        | Search: marcus                             |                | Go           |       |
|      | (Name, Company name, Tele              | phone number)                    | New co           | ontact | (Name, Company name, Teleph                | one number)    | New cont     | tact  |
| Adva | anced search                           |                                  |                  | ۲      | Advanced search                            |                |              | ~     |
| 3    | Name                                   | Telephone                        | Email            | Town   | Name                                       | Telephone      | Email        | Town  |
| . 1  | Microsoft Outlook                      |                                  |                  |        |                                            |                |              |       |
| E    | Busher, Marcus                         | B: 0123456789                    | user@outlook.com | Tokyo  | Microsoft Outlook                          |                |              |       |
|      |                                        | H: 02111222333<br>M: 07811223344 |                  |        | Busher, Marcus                             | B: 0123456789  | user@outlook | Tokyo |
| . (  | Contacts                               |                                  |                  |        | -                                          | H: 02111222333 |              |       |
| 1    | Marcus White, Fast track delivery Itd. | 0201234567                       |                  |        |                                            | M: 07811223344 |              |       |
|      |                                        |                                  |                  |        | . Contacts                                 |                |              |       |
|      |                                        |                                  |                  |        | MWF Marcus White, Fast track delivery Itd. | 0201234567     |              |       |
|      |                                        |                                  |                  |        |                                            |                |              |       |
| _    |                                        |                                  | 4 Page           | 1 .    |                                            |                |              |       |

### Tray menu

The tray menu has changed significantly in layout, although the actual functions available are very similar to version 2.6. The most significant change is that search results are shown with the system tray itself; improving efficiency and use of screen space.

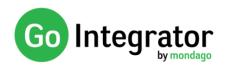

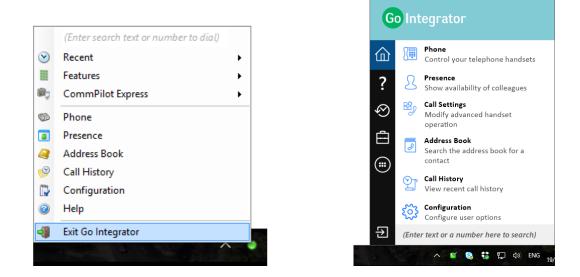

#### Search

Search results now show in the system tray menu rather than opening a separate search window. Extension BLF status is also show (see New Features section below)

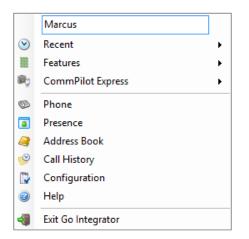

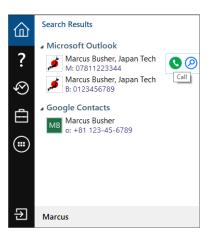

### **Recent calls**

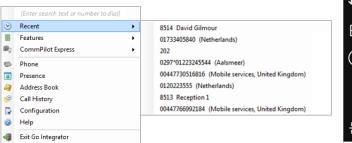

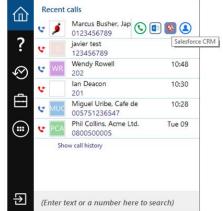

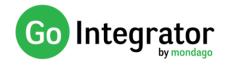

### **CommPilot Express**

Note that Some versions of Go Integrator either do not include or have modified implementations of this feature.

|     |                                       |   |    |                          | 企            | Comr         | mPilot Express                                        |
|-----|---------------------------------------|---|----|--------------------------|--------------|--------------|-------------------------------------------------------|
| _   | (Enter search text or number to dial) |   |    |                          |              | $\checkmark$ | Available: In Office<br>Available to talk             |
| 3   | Recent                                |   |    |                          | ?            | æ            | Available: Out of office<br>Working but not in the of |
|     | Features                              | • |    |                          | $\bigotimes$ | છે           | Busy                                                  |
| ØÇ. | CommPilot Express                     |   | ٠  | Available: In Office     |              | 55           | In a work meeting                                     |
| 0   | Phone                                 | é | =  | Available: Out of office | Ē            | $\oslash$    | <b>Unavailable</b><br>Not available to talk           |
|     | Presence                              | 8 | 38 | Busy                     | $\bigcirc$   |              | None                                                  |
| 4   | Address Book                          | 6 | ⊜  | Unavailable              |              | ×            | No state selected                                     |
| C   | Call History                          |   |    | None                     |              |              |                                                       |
|     | Configuration                         |   |    |                          |              |              |                                                       |
| 3   | Help                                  |   |    |                          |              |              |                                                       |
| -   | Exit Go Integrator                    | _ |    |                          | €            | (Ente        | r text or a number here to                            |

## Help

Help is now indexed and searchable from within the system tray menu

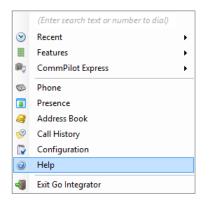

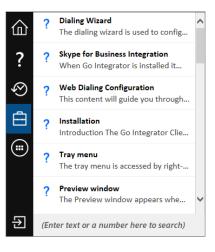

## **Presentation of Standard Integrations**

The Integrations dropdown list menu has changed significantly in layout.

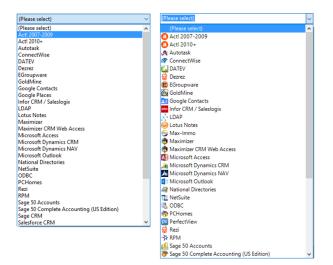

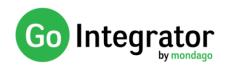

## **New features**

#### System Tray BLF Status

The call status for a user/extension is also available in the search within the system tray search results, avoiding the need to go to the Presence window to check their status.

| 企            | <ul> <li>Microsoft Outlook</li> <li>Marcus Busher, Japan Tech</li> </ul> | ^ |
|--------------|--------------------------------------------------------------------------|---|
| ?            | M: 07811223344<br>Marcus Busher, Japan Tech<br>B: 0123456789             |   |
| $\bigotimes$ | Contacts                                                                 |   |
| Ē            | Arcus Cox                                                                |   |
|              |                                                                          |   |
|              | ж.                                                                       |   |
|              |                                                                          | ~ |
| Ð            | marcus                                                                   |   |

### **Show Details**

Show details is used to display any information associated with the user that is not shown in other parts of the Presence screen (and which may previously have been shown in the Presence columns).

| & Presence                            | -          |   | ×    |        |                            |                                          |                |              |
|---------------------------------------|------------|---|------|--------|----------------------------|------------------------------------------|----------------|--------------|
| ID Ian Deacon   Sales                 |            |   | ✓.   | ι.     |                            |                                          |                |              |
|                                       |            |   |      |        | 🔎 User: Patric             | k Mace                                   | -              | ×            |
| (Enter search text or number to dial) |            |   | ≡-   |        | PM                         | 203 Patrick Mace                         | Administration | $\checkmark$ |
| Administration                        |            |   | ^    |        | DDI:                       | 11112222                                 |                |              |
| PM Patrick Mace                       | <b>(</b> ) | 0 | 0    |        | Mobile:<br>Home:<br>Email: | 77776666<br>44443333<br>patrick@acme.com |                |              |
| ⊿ Sales                               |            |   | Show | Detail |                            |                                          |                |              |

## **Outgoing as\***

The "Outgoing as" option now allows the DNIS number presented for an outbound call to be manually selected as well as the automatic selection (based on matchin area codes) that was previously available with version 2.6.

| Call settings                                                                                                    |                                                                                                    |                     |                                      |                     |             |                                          |          |
|----------------------------------------------------------------------------------------------------|----------------------------------------------------------------------------------------------------|---------------------|--------------------------------------|---------------------|-------------|------------------------------------------|----------|
| Call forwardin                                                                                                    | g Anywhere                                                                                            | Outgoing as         | Remote office                        | DND /               | Hide Number | In Office                                | Out Of 1 |
| Outgoing a                                                                                                    | IS                                                                                                    |                     |                                      |                     |             |                                          |          |
|                                                                                                    | This service allows you to automatically select the number you present when making<br>outbound calls. |                     |                                      |                     |             |                                          |          |
| <u>A</u> utomatic                                                                                                    | Automatic selection                                                                                   |                     |                                      | Show when dialing   |             |                                          |          |
| Match                                                                                                    | Matching:                                                                                             |                     | ○ Same area code ● Nearest area code |                     |             |                                          |          |
| Number to use (manual selection):                                                                                                    |                                                                                                    |                     |                                      |                     |             |                                          |          |
| Num                                                                                                    | Number N                                                                                              |                     | Lo                                   | Location            |             | Service user                             |          |
| 📃 <defa< td=""><td>ault&gt;</td><td><default></default></td><td>&lt;[</td><td colspan="2"><default></default></td><td><default< td=""><td>&gt;</td></default<></td></defa<> | ault>                                                                                                 | <default></default> | <[                                   | <default></default> |             | <default< td=""><td>&gt;</td></default<> | >        |
| 01413                                                                                                    | 780315                                                                                                | Rugby Legend        | s Hotline 01                         | 0141 Glasgow        |             | Mondago_Test                             |          |
| 01189                                                                                                    | 071541                                                                                                | Reading             | 01                                   | 0118 Reading        |             | Mondago_Test                             |          |
|                                                                                                    |                                                                                                    |                     |                                      |                     | ОК          |                                          | Cancel   |

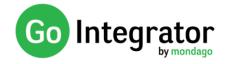

#### Access to Add-in Guides

Standard add-in guides can now be accessed simply by clicking the help button in the relevant configuration area.

| 🔅 Configuration  |                |                                   |      |     | ×  |
|------------------|----------------|-----------------------------------|------|-----|----|
| $\equiv$ general | ^ Microsoft    | Outlook                           |      |     | 0  |
| Telephony        |                |                                   |      |     | ^  |
| Interface        | Select the typ | pe of application to integrate to |      |     |    |
| Dialling         | Type:          | Microsoft Outlook 🗸               | Disa | ble | l, |
|                  | Name:          | Microsoft Outlook                 |      |     |    |

## Enabling "Other" (or "Controlled") integrations

To integrate with "Other" (recently renamed as "Controlled" integrations, an un-lock code will be required to expose the add-in.

| (Add new)          |                               |       |    |
|--------------------|-------------------------------|-------|----|
| Select the type of | f application to integrate to |       |    |
| Туре:              | (Other application)           | ∽ Set |    |
| Enter code:        |                               | Unloc | :k |

#### **Pro-active update now\***

V3 includes the ability to actively tell an end-user when a new version is available and even force an upgrade before Go Integrator can be opened.

### Access to Add-in Guides

Standard add-in guides can now be accessed simply by clicking the help button in the relevant configuration area.

| Onfiguration                  |               |                                   |   | -    |     | × |
|-------------------------------|---------------|-----------------------------------|---|------|-----|---|
| ≡ GENERAL ^ Microsoft Outlook |               |                                   |   |      |     | 0 |
| Telephony<br>Interface        | Select the ty | pe of application to integrate to |   |      |     | ^ |
| Dialling                      | Туре:         | Microsoft Outlook                 | ~ | Disa | ble |   |
|                               | Name:         | Microsoft Outlook                 |   |      |     |   |
|                               |               |                                   |   |      |     |   |

## **Features removed**

### Selectable skins

The selectable skins option has been removed from the Interface settings (Main Window)

| Interface                          |                                  | <del>6</del> |
|------------------------------------|----------------------------------|--------------|
| License type:<br>Application load: | Start automatically with Windows | ~            |
| Language:                          | (Auto detect)                    | ~            |
| Main <u>w</u> indow:               | (Default skin)                   | ~            |
|                                    |                                  |              |

\* Not available in all versions of Go Integrator